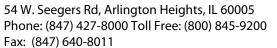

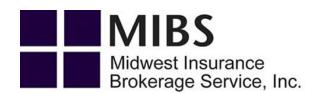

## **Workers' Compensation Quote Questionnaire**

| Agent Name:                                                                                       | Phone:           |  |  |  |  |
|---------------------------------------------------------------------------------------------------|------------------|--|--|--|--|
| Effective Date for Quote:                                                                         |                  |  |  |  |  |
| Business Name:                                                                                    |                  |  |  |  |  |
| Premises Address:                                                                                 |                  |  |  |  |  |
| City:                                                                                             | State: Zip Code: |  |  |  |  |
| Contact Name:                                                                                     | Phone:           |  |  |  |  |
| Federal Employer's ID#:                                                                           |                  |  |  |  |  |
| Type of Business:   Individual   Partnership   Corporation   LLC   Subchapter S Corp.   Nonprofit |                  |  |  |  |  |
| Other:                                                                                            |                  |  |  |  |  |
| Detailed Description of Day-to-Day Operations                                                     |                  |  |  |  |  |
| Year this business started under the current ownership:                                           |                  |  |  |  |  |
| Years of total overall experience the owner has in this business type:                            |                  |  |  |  |  |
| Losses past 3 years: Yes No                                                                       |                  |  |  |  |  |
| Description of losses or if possible, please include currently valued loss runs:                  |                  |  |  |  |  |
| # of full-time employees: # of part-time employees: # of loc                                      | cations:         |  |  |  |  |
| Estimated Total Annual Payroll: \$ Experience Mod (if any, per policy):                           |                  |  |  |  |  |
| Do you require increased limits beyond 100/500/100? If so, please state limits needed:            |                  |  |  |  |  |

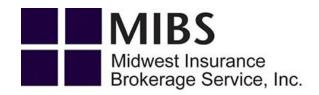

**Employee Information:** 

| Employee Type | Job Description | Class Code | Annual Payroll Estimate |
|---------------|-----------------|------------|-------------------------|
| 1             |                 |            |                         |
| 2             |                 |            |                         |
| 3             |                 |            |                         |
| 4             |                 |            |                         |
| 5             |                 |            |                         |

## Officers / Partners / Owners Information:

| Principal | Name | Title | Class Code | Exclude from Coverage?<br>Yes or No |
|-----------|------|-------|------------|-------------------------------------|
| 1         |      |       |            |                                     |
| 2         |      |       |            |                                     |
| 3         |      |       |            |                                     |